## Gruppenübung

#### G 19 (Schrittweitensteuerung)

Gegeben seien ein eingebettetes Runge-Kutta-Verfahren der Ordnung 2,3

$$
\begin{array}{c|cccc}\n0 & 0 & 0 & 0 \\
1 & 1 & 0 & 0 \\
\frac{1}{2} & \frac{1}{4} & \frac{1}{4} & 0 \\
\hline\n\gamma_i & \frac{1}{2} & \frac{1}{2} & 0 \\
\tilde{\gamma}_i & \frac{1}{6} & \frac{1}{6} & \frac{4}{6}\n\end{array}\n\Rightarrow\n\begin{cases}\nk_1 = f(t, y) \\
k_2 = f(t + h, y + hk_1) \\
k_3 = f(t + \frac{h}{2}, y + \frac{h}{4}(k_1 + k_2)) \\
\Phi_1 = \frac{1}{2}(k_1 + k_2) \\
\Phi_2 = \frac{1}{6}(k_1 + k_2 + 4k_3)\n\end{cases}
$$

und die homogene lineare autonome DGL  $y' = -10y$  mit dem Anfangswert  $y(0) = 1$ . Testen Sie ob die Vorschlagsschrittweite  $h = 0.1$  im Punkt  $t = 0$  akzeptiert wird, wenn eine absolute Genauigkeit von TOL = 0.1 auf dem Intervall  $t \in [0, 1]$  gefordert ist. Erfüllt die von der Schrittweitensteuerung (ohne Sicherheitsfaktor) vorgeschlagene Schrittweite den Test?

Die RK-Verfahren ergeben für  $h = 0.1$ 

l.

$$
k_1 = f(0, 1) = -10(1) = -10
$$
  
\n
$$
k_2 = f(0 + 0.1, 1 + 0.1(-10)) = -10(1 + 0.1(-10)) = 0
$$
  
\n
$$
k_3 = f(0 + \frac{0.1}{2}, 1 + \frac{0.1}{4}(-10 + 0)) = -10(1 + \frac{0.1}{4}(-10 + 0)) = -7.5
$$
  
\n
$$
\Phi_1 = \frac{1}{2}(-10 + 0) = -5
$$
  
\n
$$
\Phi_2 = \frac{1}{6}(-10 + 0 + 4(-7.5)) = -\frac{20}{3}.
$$

Die Näherungslösungen sind dann

$$
y_1 = 1 + 0.1(-5) = 0.5
$$
  
\n
$$
y_2 = 1 + 0.1(-\frac{20}{3}) = \frac{1}{3}.
$$

Für die Schätzung des lokalen Fehlers ergibt sich:

$$
Err = |y_2 - y_1| \approx 0.1667.
$$

Der maximal erlaubte Fehler in dem Schritt lautet

$$
\frac{h * \text{TOL}}{t_{Ende} - t_0} ||y_0^h|| = \frac{0.1 \cdot 0.1}{1 - 0} \cdot 1 = 0.01 < Err
$$

Damit wird  $h = 0.1$  als Schrittweite verworfen und die neue Vorschlagsschrittweite ist

$$
h^* = h \sqrt[2]{\frac{h \cdot \text{TOL} \cdot |y_0^h|}{(t_{Ende} - t_0)Err}} = 0.1 \sqrt[2]{\frac{0.1 \cdot 0.1 \cdot 1}{(1 - 0) \cdot 0.1667}} \approx 0.0245.
$$

Für diese Schrittweite gilt

$$
k_1 = f(0, 1) = -10(1) = -10
$$
  
\n
$$
k_2 = f(0 + 0.0245, 1 + 0.0245(-10)) = -10(1 + 0.0245(-10)) = -7.55
$$
  
\n
$$
k_3 = f(0 + \frac{0.0245}{2}, 1 + \frac{0.0245}{4}(-10 - 7.55)) = -10(1 + \frac{0.0245}{4}(-10 - 7.55))
$$
  
\n
$$
= -8.9251
$$
  
\n
$$
\Phi_1 = \frac{1}{2}(-10 - 7.55) = -8.775
$$
  
\n
$$
\Phi_2 = \frac{1}{6}(-10 - 7.55 + 4(-8.9251)) = -8.8751.
$$

Die Näherungslösungen sind dann

$$
y_1 = 1 + 0.0245(-8.775) = 0.7850
$$
  

$$
y_2 = 1 + 0.0245(-8.8751) = 0.7826
$$

Der Fehler ist jetzt:

$$
Err = |y_2 - y_1| = 0.0024 < 0.01
$$

Diese Schrittweite ist geeignet. Im allgemeinen ist es sinnvoller die Schrittweitenbestimmung mit einem Sicherheitsfaktor  $< 1$  durchzuführen.

G 20 (Gauß mit Restmatrix-Pivot-Strategie)

Zu lösen ist das Gleichungssystem  $Ax = b$  mit

$$
A = \begin{pmatrix} 1 & 3 & -2 \\ 2 & 1 & -4 \\ 2 & 2 & 8 \end{pmatrix} \text{ und } b = \begin{pmatrix} 1 \\ 2 \\ 3 \end{pmatrix}.
$$

Gehen Sie folgendermaßen vor:

- a) Bestimmen Sie mit der Restmatrix-Pivotstrategie die Zerlegung PAQ = LR. Geben Sie  $P, Q, L, R$  explizit an.
- b) Berechnen Sie mit Hilfe der Zerlegung aus Teil a) die Lösung zum linearen Gleichungssystem  $Ax = b$ .
- ∗c) Berechnen Sie mit Hilfe der Zerlegung aus Teil a) die Inverse A<sup>−</sup><sup>1</sup> .
- a) LR–Zerlegung:

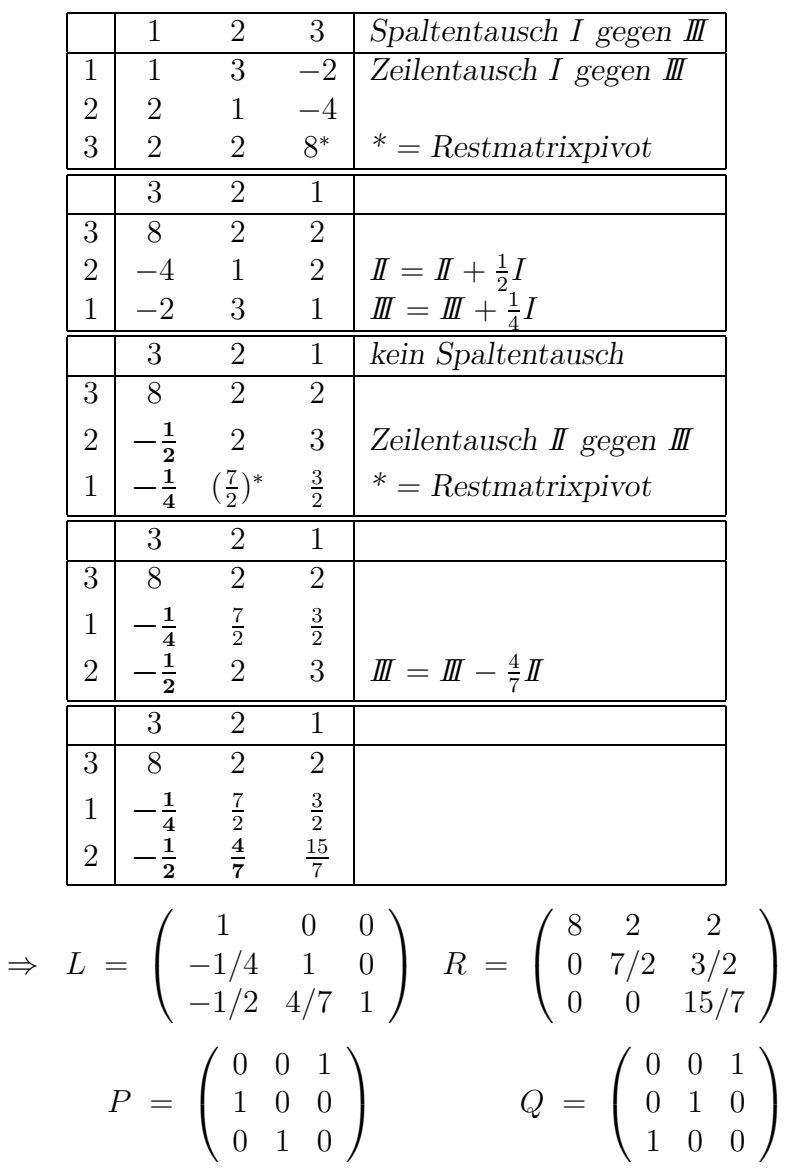

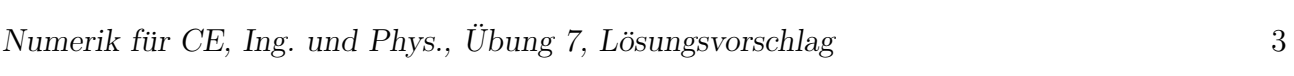

b)

$$
Ax = b \Leftrightarrow PAQQ^{-1}x = Pb
$$
  

$$
\Leftrightarrow LRQ^{-1}x = Pb
$$

Wir lösen daher  $Lz = Pb$ ,  $Ry = z$ ,  $x = Qy$ . Es folgt

$$
z = \begin{pmatrix} 3 \\ 7/4 \\ 5/2 \end{pmatrix}, \quad y = \begin{pmatrix} 1/12 \\ 0 \\ 7/6 \end{pmatrix}, \quad x = \begin{pmatrix} 7/6 \\ 0 \\ 1/12 \end{pmatrix}
$$

c)

$$
PAQ = LR \Rightarrow A = P^{-1}LRQ^{-1} \Rightarrow A^{-1} = QR^{-1}L^{-1}P
$$

$$
R^{-1} = \begin{pmatrix} 1/8 & -1/14 & -1/15 \\ 0 & 2/7 & -1/5 \\ 0 & 0 & 7/15 \end{pmatrix} L^{-1} = \begin{pmatrix} 1 & 0 & 0 \\ 1/4 & 1 & 0 \\ 5/14 & -4/7 & 1 \end{pmatrix}
$$
  
\n
$$
QR^{-1}L^{-1}P = Q \begin{pmatrix} 1/12 & -1/30 & -1/15 \\ 0 & 2/5 & -1/5 \\ 1/6 & -4/15 & 7/15 \end{pmatrix} P
$$
  
\n
$$
= Q \begin{pmatrix} -1/30 & -1/15 & 1/12 \\ 2/5 & -1/5 & 0 \\ -4/15 & 7/15 & 1/6 \end{pmatrix} = \begin{pmatrix} -4/15 & 7/15 & 1/6 \\ 2/5 & -1/5 & 0 \\ -1/30 & -1/15 & 1/12 \end{pmatrix}
$$

## G 21 (Ist das Schema durch Gauß mit Restmatrixpivot entstanden?)

Gegeben sei das Schema:

$$
\begin{array}{c|cccc}\n & 4 & 3 & 1 & 2 \\
\hline\n4 & 8 & 4 & 2 & 1 \\
3 & \frac{1}{2} & 2 & 1 & 2 \\
1 & \frac{1}{4} & \frac{1}{2} & -1 & -1 \\
2 & \frac{1}{8} & 1 & 1 & 1\n\end{array}
$$

.

Es wird behauptet, dieses Schema könnte aus der Anwendung des Gauß-Algorithmus mit Restmatrixpivotsuche, angewandt auf eine invertierbare Matrix  $A \in \mathbb{R}^{4 \times 4}$ , entstanden sein. Überprüfen Sie die Behauptung, ohne  $A$  zu rekonstruieren, und geben Sie gegebenenfalls alle Einträge an, die dieser Behauptung widersprechen. Bitte begründen Sie Ihre Antwort!

Wir müssen die folgenden beiden Bedingungen überprüfen:

- 1)  $|a_{kk}^{(k)}|$  $|k_k^{(k)}| \geq |a_{kl}^{(k)}|$  $\left|\frac{k}{kl}\right|$  für  $l > k$ . (Wäre das nicht so, so hätte man noch ein Spaltentausch in Schritt  $k$ durchführen können.)
- 2)  $|l_{kj}| \leq 1$  für  $k = 2, \ldots, n, \quad j = 1 \ldots, k 1.$ (Würde für einen Multiplikator  $l_{kj} > 1$  gelten, so hätte man im Schritt k einen Zeilentausch vornehmen können.)
- **zu 1)**  $k = 1$ :  $8 \ge 4 = |a_{12}|$ ,  $8 \ge 2 = |a_{13}|$ ,  $8 \ge 1 = |a_{14}|$  $k = 2:$   $2 \ge 1 = |a_{23}|$   $2 \ge 2 = |a_{24}|$  $k = 3:$   $2 \le 1 - |\alpha_{23}|$ <br> $k = 3:$   $1 \ge 1 = |a_{34}|$ Die erste Bedingung ist also erfüllt.
- **zu 2)** Alle  $l_{kj}$  erfüllen  $|l_{kj}| \leq 1$  und somit auch die zweite Bedingung.

Das angegebene Schema könnte also durchaus das Resultat eines Gauß-Algorithmus mit Restmatrixpivotsuche sein.

### Hausübung

H 19 (Gauß-Elimination)

Lösen Sie mit Hilfe des Gauß-Algorithmus das lineare Gleichungssystem  $Ax = b$  mit

$$
A = \begin{pmatrix} 1 & 4 & 1 \\ 4 & 15 & \beta \\ 1 & \beta & -3 \end{pmatrix} , b = \begin{pmatrix} 0 \\ 1 \\ -2 \end{pmatrix}
$$

in Abhängigkeit des Parameters  $\beta \in \mathbb{R}$ . Geben Sie im Falle der Lösbarkeit die gesamte Lösungsmenge an.

Hinweis: Gauß-Algorithmus ohne Pivotwahl möglich.

Nach Hinweis:

$$
\begin{pmatrix} 1 & 4 & 1 & 0 \\ 4 & 15 & \beta & 1 \\ 1 & \beta & -3 & -2 \end{pmatrix} \mapsto \begin{pmatrix} 1 & 4 & 1 \\ 0 & 1 & 4-\beta & -1 \\ 0 & 4-\beta & 4 & 2 \end{pmatrix} \mapsto
$$

$$
\begin{pmatrix} 1 & 4 & 1 & 0 \\ 0 & 1 & 4-\beta & -1 \\ 0 & 0 & 4-(4-\beta)^2 & 2+4-\beta \end{pmatrix}
$$

Letzte Gleichung ausgeschrieben:

$$
(-12 + 8\beta - \beta^2)x_3 = 6 - \beta
$$
  

$$
\iff (\beta - 2)(6 - \beta)x_3 = 6 - \beta
$$

Fallunterscheidung:

- $\beta = 2$ : letzte Gleichung  $0 = 4 \Rightarrow$  keine Lösung;
- $\beta = 6$ : letzte Gleichung  $0 = 0 \Rightarrow$  unendlich viele Lösungen;  $x_3 = \mu \in \mathbb{R}$  beliebig  $\Rightarrow x_2 = -1 + 2\mu \Rightarrow x_1 = 4 - 9\mu$ .
- $\beta \neq 2$  und  $\beta \neq 6$ : eindeutige Lösung  $\Rightarrow x_3 = \frac{1}{\beta 2} \Rightarrow x_2 = -\frac{2}{\beta 2} \Rightarrow x_1 = \frac{7}{\beta 2}$ .

## H 20 (Gauß-Algorithmus in 5-stelliger Gleitpunktarithmetik)

Gegeben ist das Gleichungssystem  $Ax = b$  mit

$$
A = \begin{pmatrix} 1.7 & 3210 & -3225 \\ -0.9 & 8.8 & -5.6 \\ 101.7 & -7.8 & 5.7 \end{pmatrix}, \quad b = \begin{pmatrix} -24.9 \\ 3.7 \\ 300.9 \end{pmatrix}.
$$

Dieses Systems ist sehr empfindlich bei der Durchführung des Gauß-Algorithmus gegenüber Rundungsfehlern. Lösen Sie das System unter Verwendung einer fünfstelligen, dezimalen Gleitpunktarithmetik (Rechnen mit 5 signifikanten Stellen). Benutzen Sie dabei den Gauß-Algorithmus

- a) ohne Pivotisierung,
- b) mit Spaltenpivotisierung.
- c) Vergleichen Sie die Ergebnisse mit der exakten Lösung  $x^* = (3, 2, 2)^T$ . Woher kommen die unterschiedlichen Resultate.

Hinweis: Es ist praktisch, die wissenschaftliche Zahlendarstellung mit 5 stelliger Mantisse zu benutzen. Zum Beispiel

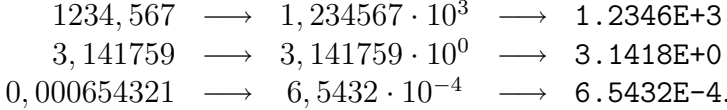

Bringen Sie jedes Zwischenergebnis auf diese Form, und runden Sie auf die letzte Stelle. (Achtung: Taschenrechner rechnen oft intern mit höherer Genauigkeit als die Anzeige vortäuscht!)

a) Ohne Pivotisierung:

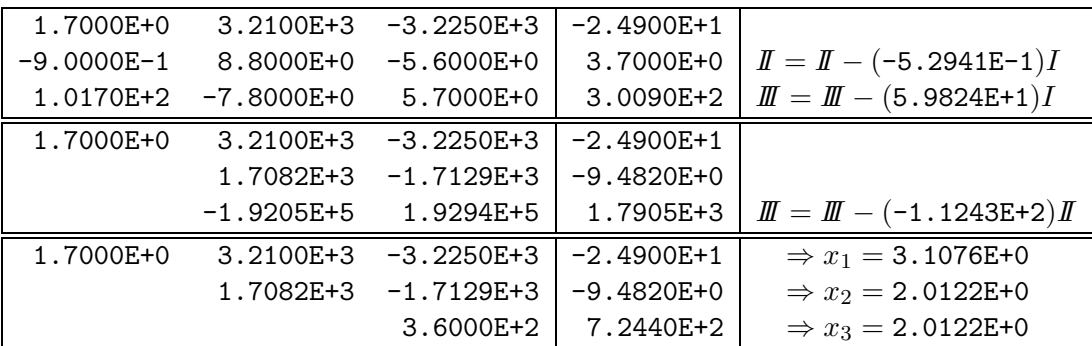

b) Mit Spaltenpivotisierung:

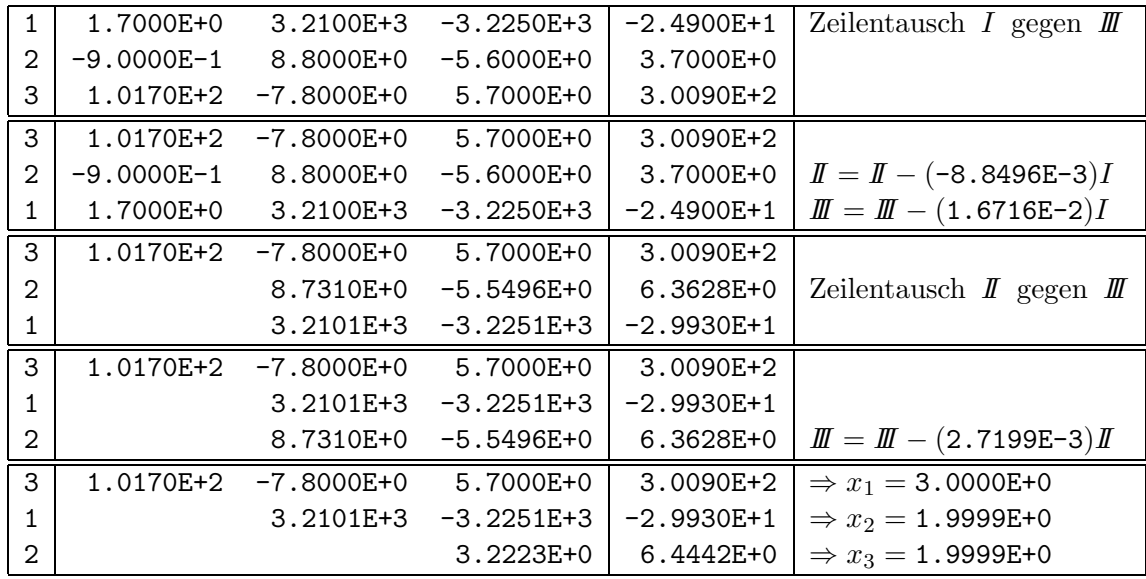

c) Offensichtlich wird der Rundungsfehlereinfluß von der Spaltenpivotisierung besser gedämpft als ohne jede Pivotisierung. Der Grund hierfür ist die Größenordnung der Beträge der Zeilenmultiplikatoren. Je kleiner diese sind, desto weniger Information geht durch das Runden verloren.

#### **H21** (*Programmierübung: Schrittweitensteuerung*)

Programmieren Sie den Algorithmus mit Schrittweitensteuerung aus dem Skript. Als vorgegebene Toleranz soll  $\epsilon = 0.1$ , bzw.  $\epsilon = 0.01$  gewählt werden. Das Verfahren soll auf die beiden Testprobleme

a) Anfangswertproblem

$$
y' = -12y, \quad x \in [0, 1], \quad y(0) = 1,
$$

Startschrittweite  $h_0 = \frac{1}{10}$ .

b) Anfangswertproblem

$$
y' = -\frac{x}{y}, \quad x \in [-3, 5], \quad y(-3) = 4,
$$

Startschrittweite  $h_0 = \frac{1}{2}$ .

angewendet werden. Für die Verfahrensfunktionen  $\Psi$ , bzw.  $\hat{\Psi}$  sollen das explizite Euler-Verfahren ( $p=1$ ) und das Heun-Verfahren ( $p=2$ ) dienen.

0  
\n1 1  
\n
$$
p = 1
$$
 1 0  
\n $p = 2$   $\frac{1}{2}$   $\frac{1}{2}$ 

Vergleichen Sie die numerischen Ergebnisse mit den jeweiligen exakten Lösungen und darüber hinaus die Anzahl der benötigten Schritte und die Anzahl der Fehlversuche. Die Summe dieser beiden ist ein Maß für die Laufzeit. Der Sicherheitsfaktor  $\rho$  soll ebenfalls variieren. Vergleichen Sie die Anzahl der Gesamtschritte für verschiedene  $\rho$ .

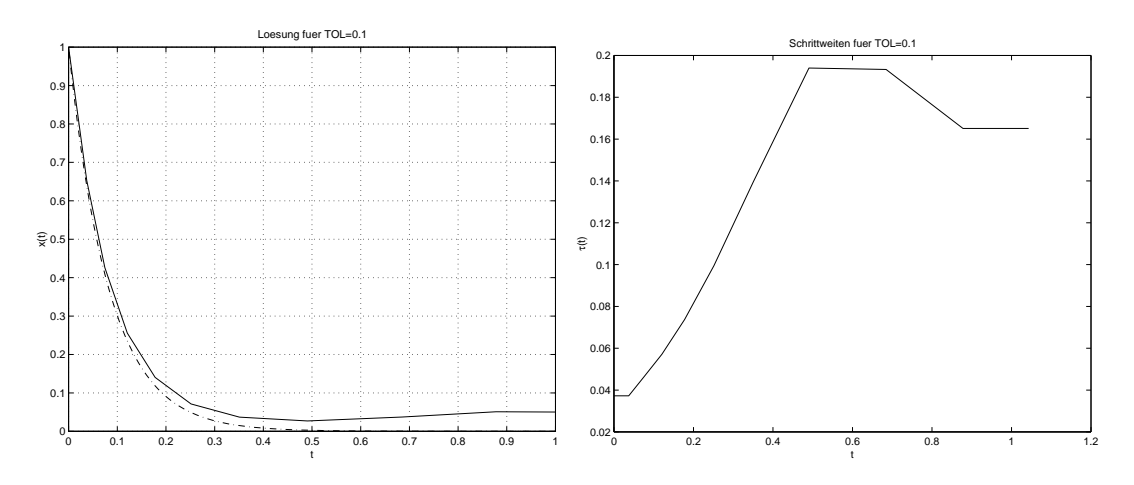

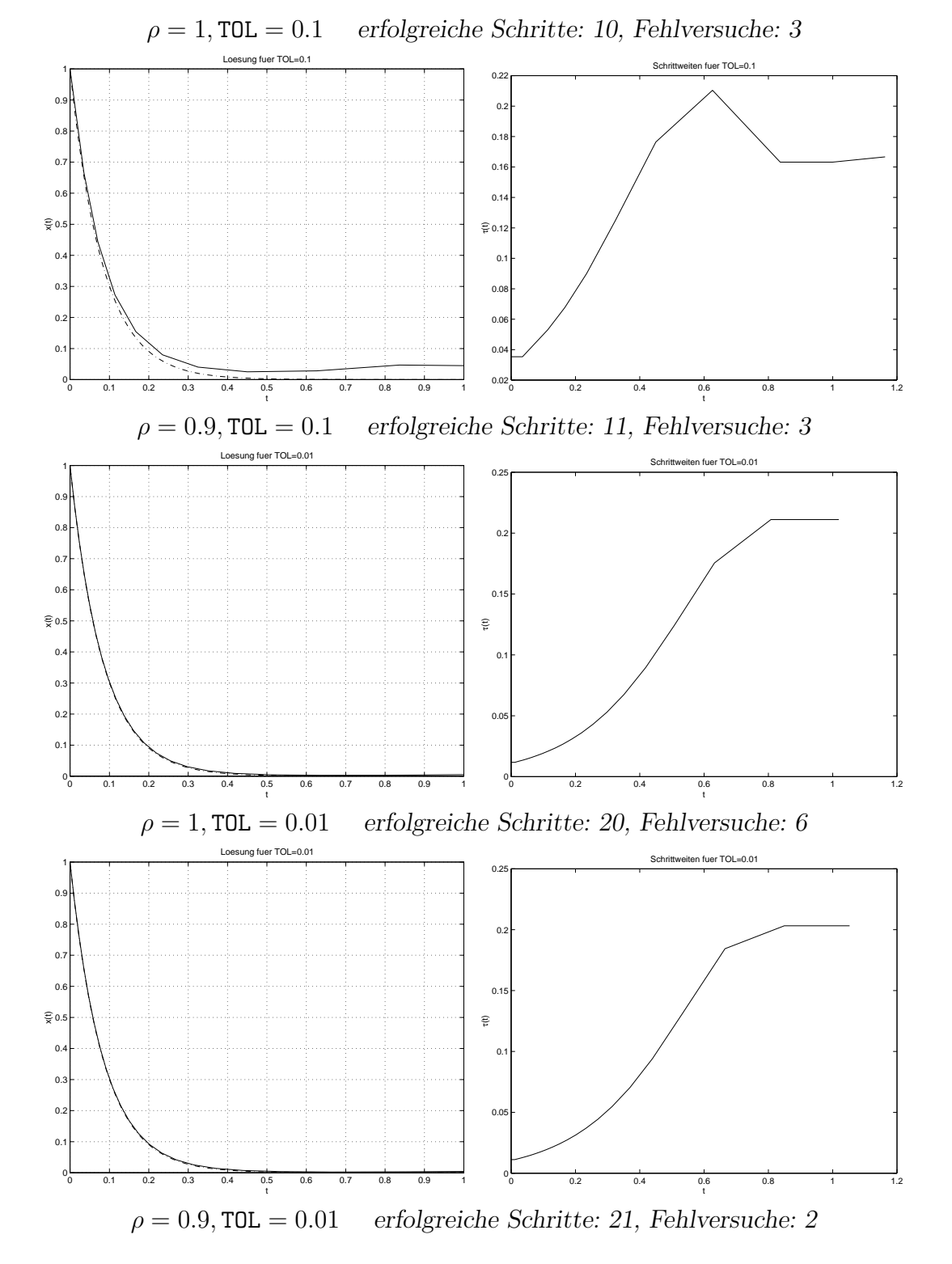

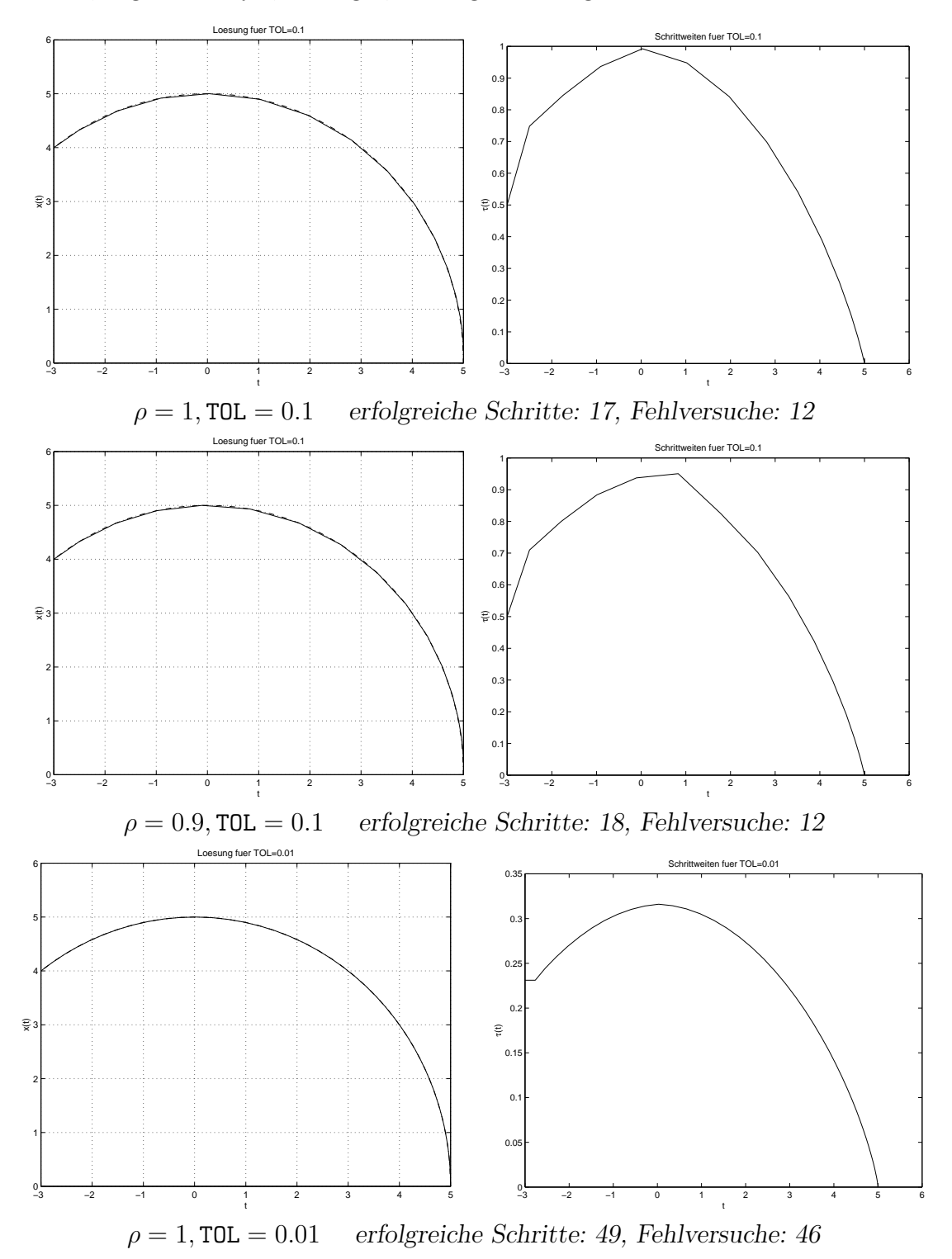

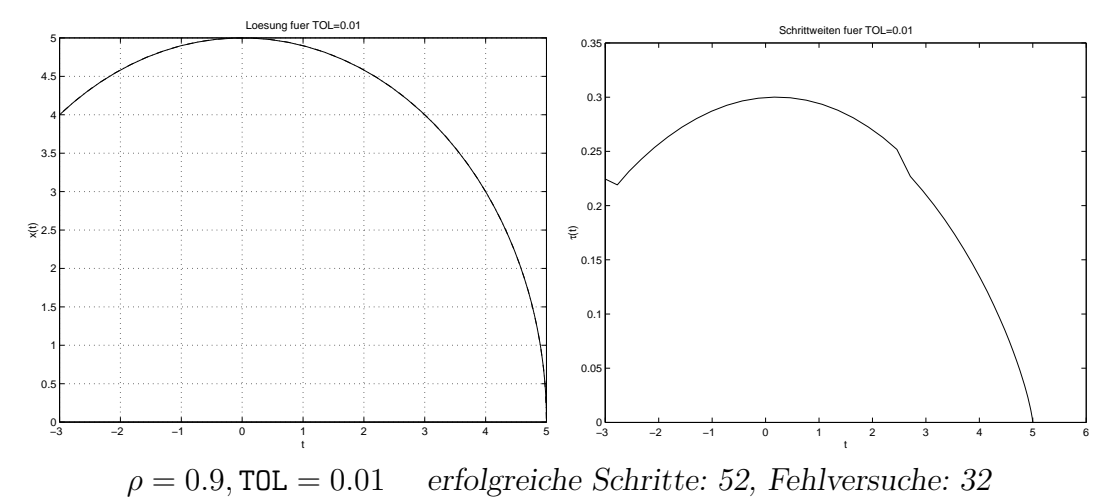

Der Vorteil des Sicherheitsfaktors ist die Reduktion der Gesamtschritte. Am deutlichsten ist dies an den letzten beiden Reihen zu erkennen, wo die Anzahl der Gesamtschritte von 95 auf 84 fällt. Dies sieht nicht so viel aus, die Einsparung an Rechenzeit beträgt jedoch mehr als  $10\%$ !! Dies kann deutlich mehr werden, wenn die Lösung betragsmäßig große zweite Ableitungen hat. Eine bessere Wahl von  $\rho$  kann weitere Einsparungen bringen. Es ist jedoch schwer, ein optimales  $\rho$  a priori zu bestimmen.